**STAKING TO GIS MULTISPEAK INTEGRATION** FOR FIELD INVENTORY **DATA COLLECTION** 

> Presented by Jason Wright Wheatland REA Wheatland, WY

# Wheatland REA Background and Description

- Incorporated 1936
- 4,400 Square miles in 4 counties
- $\overline{\bullet}$  20 employees
- 10 linemen
- 1,539 miles of overhead lines
- 229 miles of Primary URD
- 109 miles of Transmission Lines

Wheatland REA Background and Description (cont.)

- 15 Substations
- 4,122 meter 257 are idle

## Existing Infrastructure

- **Paper maps**
- **◎ SEDC Accounting**
- TWACS AMR
- Paper Staking
- Milsoft Model best guess
- Trouble calls handled manually

#### Reasons for Change

- Paper Maps Always out of Date
- Double Data Entry to SEDC and **TWACS**
- $\bullet$  Limited Accessibility to Information Stored in SEDC
- Need to optimize staking process for better record keeping
- $\bullet$  High cost of Engineering studies
- Difficulty isolating outages

## Reasons for Change (cont.)

- **Age of existing work force**
- **◎ Tracking information for RUS** 
	- Need for system inventory
	- Need to Reconcile Tax information
	- Lack of information on system age
- Opportunity to use existing work force and experienced contractor to gather system information

# Choosing Partners for Change Timeline and Process

- **Initially sought to manage project alone but** found the need for a consultant
- **◎ ESC Engineering** 
	- February 2007
- Partner Software Partner Staking Software
	- **August 2008** 
		- Integration with existing systems
		- Ease of use
- Tri-Global Technologies MobileStaker
	- **August 2008** 
		- Ability to use mobile GPS solution with staking
		- Real-time decimeter accuracy
		- Relationship with Partner Software

# Choosing Partners for Change Timeline and Process (cont.)

- Staking Software Implementation
	- **Oct. 2008**
- Milsoft WindMilMap
	- March 2009
		- Living WindMil model as GIS
- Field Inventory
	- **June 2009** 
		- Thayer Pole Testing
		- Linemen Collection URD

#### Vendor Integration Commitments

- Vendors all understood WREA vision for their technology and committed to the development
	- MobileStaker Partner Staking integration (non-MultiSpeak)
	- Partner Staking WindMilMap (MultiSpeak)
	- **Enhanced by Business Partnership between** Tri-Global, Partner Software and Milsoft

## Challenges and Solutions

#### Using Staking to GIS MultiSpeak Interface to Build a GIS

- Staking Software
	- Pole testing and Damage Assessment information unsupported
	- Used MultiSpeak "Extenstions" to integrate
- WindMilMap GIS
	- All unphased conductors and equipment come in as 3 phase
	- Partner Software created autophasing technology to assign a phase if none is present
	- Overhead primary created extra phase because of neutral conductor unphased
	- Partner Software created "odd-man-out" technology to designate which conductor is neutral if all are not the same
	- Phase were incorrect because phasing was not collected
	- Phasing autopopulated in WindMilModel via phasing information from **TWACS**
- Software Upgrades
	- WindMilMap 8
	- Partner 4.4.6
	- Two edged sword improved integration, bleeding edge
- Existing Integration In Development see software Upgrades

## Challenges and Solutions (cont.)

Integrating External Data with GIS

- Populating transformer equipment information from SEDC to WindMilMap
- Used LUA script to integrate electrical information for transformers from SEDC to WindMil model
- Matching Map Location numbers from real world collection to SEDC consumer data
- Algorithms written to decipher exact Map Location number in SEDC, data merged via Access queries and scripts

### Where We Are Now

- 18% of OH Lines collected
- All substations done
- 20% URD collected
- **■** Integration between Partner-Milsoft 95% complete
- Data merging to WindMilMap from SEDC

#### Where We Are Going

 TWACS-SEDC MultiSpeak Integration TWACS integration for Outage Viewing Possibility of Inspection Software

## Any Questions?

- ESC Engineering Booth #933
- Tri-Global Technologies @ Partner Software Booth
- Partner Software Booth #1030
- Milsoft Booth #1031

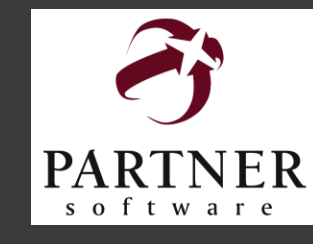

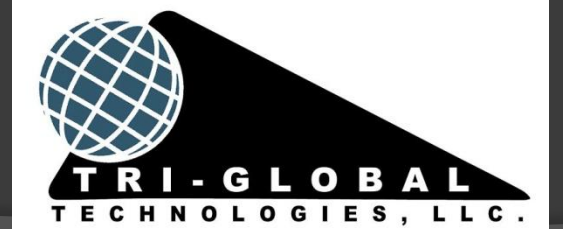

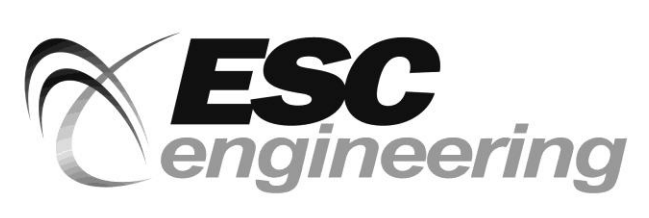